# Package 'FactoClass'

January 31, 2024

Version 1.2.9

Date 2024-01-24

Title Combination of Factorial Methods and Cluster Analysis

Author Campo Elias Pardo <cepardot@unal.edu.co>, Pedro Cesar del Campo <pcdelcampon@unal.edu.co> and Camilo Jose Torres <cjtorresj@unal.edu.co>, with the contributions from. Ivan Diaz <ildiazm@unal.edu.co>, Mauricio Sadinle <msadinleg@unal.edu.co>, Jhonathan Medina <jmedinau@unal.edu.co>.

Maintainer Campo Elias Pardo <cepardot@unal.edu.co>

Description Some functions of 'ade4' and 'stats' are combined in order to obtain a partition of the rows of a data table, with columns representing variables of scales: quantitative, qualitative or frequency. First, a principal axes method is performed and then, a combination of Ward agglomerative hierarchical classification and K-means is performed, using some of the first coordinates obtained from the previous principal axes method. In order to permit different weights of the elements to be clustered, the function 'kmeansW', programmed in C++, is included. It is a modification of 'kmeans'. Some graphical functions include the option: 'gg=FALSE'. When 'gg=TRUE', they use the 'ggplot2' and 'ggrepel' packages to avoid the super-position of the labels.

Depends R (>= 2.10), ade4,ggplot2,ggrepel,xtable,scatterplot3d

Imports KernSmooth

License GPL  $(>= 2)$ 

Encoding UTF-8

NeedsCompilation yes

Repository CRAN

Date/Publication 2024-01-31 14:40:12 UTC

## <span id="page-1-0"></span>R topics documented:

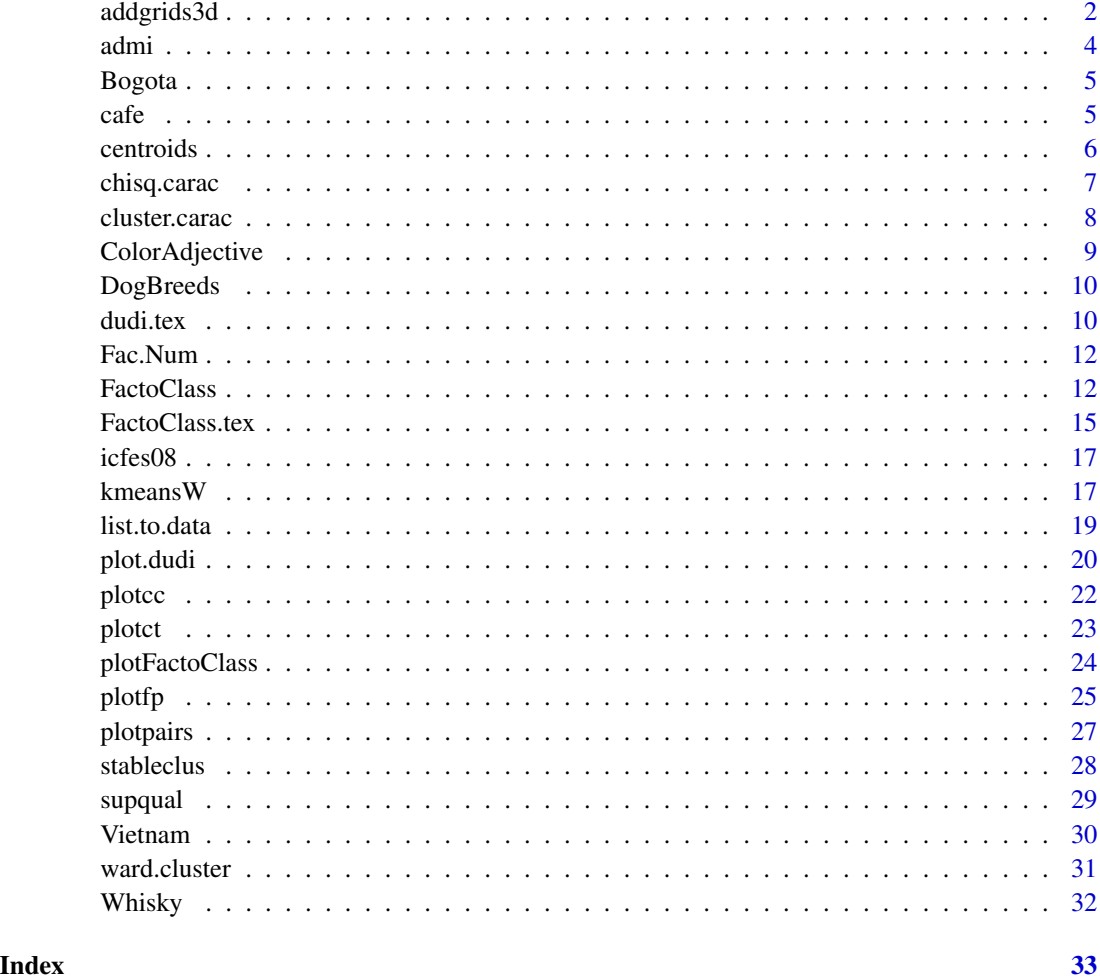

addgrids3d *Add grids to a scatterplot3d (modified)*

#### Description

The goal of this function is to add grids on an existing plot created using the package scatterplot3d

#### Usage

```
addgrids3d(x, y = NULL, z = NULL, grid = TRUE, col.grid = "grey",lty.grid = par("lty"), lab = par("lab"), lab.z = mean(lab[1:2]),
 scale.y = 1, angle = 40, xlim = NULL, ylim = NULL, zlim = NULL)
```
#### addgrids3d 3

#### Arguments

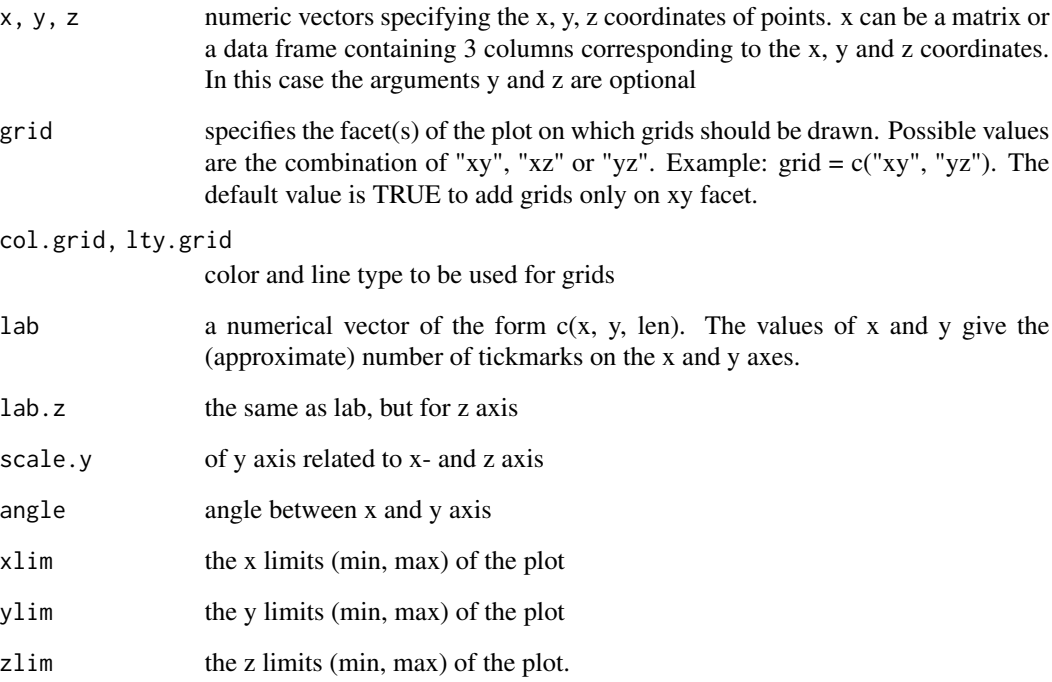

#### Note

Users who want to extend an existing scatterplot3d graphic with the function addgrids3d, should consider to set the arguments scale.y, angle, ..., to the value used in scatterplot3d.

### Author(s)

Alboukadel Kassambara <alboukadel.kassambara@gmail.com>

#### References

http://www.sthda.com

```
library(scatterplot3d)
data(iris)
scatterplot3d(iris[, 1:3], pch = 16, grid=TRUE, box=FALSE)
addgrids3d(iris[, 1:3], grid = c("xy", "xz", "yz"))
```
<span id="page-3-0"></span>

Score obtained by each of the 445 students admitted to the seven careers of the Facultad de Ciencias of the Universidad Nacional de Colombia Bogota to the first semester of 2013, and some socio demographic information:

carr a factor with the careers as its levels

mate,cien,soci,text,imag score achieved in each of the areas of the admission exam

exam total score of the admission exam

gene gender of the admitted

estr socioeconomic stratum in 3 categories

orig geographic origin of the admitted

edad age of the admitted in categories

niLE if the admitted requires nivelation in language

niMa if the admitted requires nivelation in mathematics

estr socioeconomic stratum in 7 categories

age age of the admitted in years

#### Usage

data(admi)

#### Format

Object of class data.frame with 445 rows and 15 columns.

#### Source

SIA: Academic Information System

#### References

C.E. Pardo (2015). Estadística descriptiva multivariada. Universidad Nacional de Colombia. Facultad de Ciencias.

<span id="page-4-0"></span>

Contingency Table that indicates the number of blocks of Bogota, in localities by stratums (DAPD 1997, p.77).

#### Usage

data(Bogota)

#### Format

Object whit class data.frame of 19 rows and 7 columns.

#### Source

DAPD (1997), Population, stratification and socioeconomic aspects of Bogota

#### References

C.E. Pardo y J.E. Ortiz (2004). Analisis multivariado de datos en R. Simposio de Estadistica, Cartagena Colombia.

cafe *Cofee cups*

#### Description

Results of the mesure of some properties of twelve coffe cups

#### Usage

data(cafe)

#### Format

Object of class data.frame with 12 rows and 16 columns.

#### Source

R. Duarte and M. Suarez and E. Moreno and P. Ortiz (1996). An\'alisis multivariado por componentes principales, de caf\'es tostados y molidos adulterados con cereales. Cenicaf\'e, 478(2):65-76

#### <span id="page-5-0"></span>References

C.E. Pardo (2023). Estadistica descriptiva multivariada. Universidad Nacional de Colombia. Facultad de Ciencias.

#### centroids *Centroids of the Classes of a Partition*

#### Description

It evaluates the centroids of a partition with the weights in rw

#### Usage

```
centroids(df,cl,rw=rep(1/nrow(df),nrow(df)))
```
#### Arguments

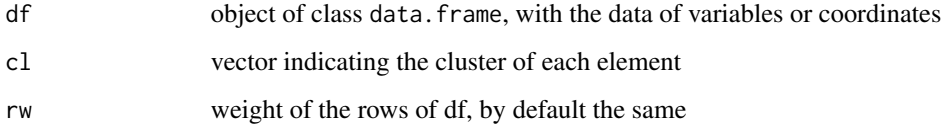

#### Value

Object of class list with the following:

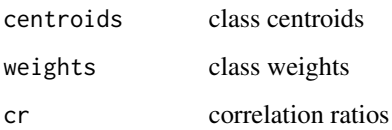

#### Author(s)

Campo Elias Pardo <cepardot@unal.edu.co>

```
data(iris)
centroids(iris[,-5],iris[,5])
```
<span id="page-6-0"></span>

Chisqure tests are performed for the contingency tables crossing a qualitative variable named cl and the qualitative variables present in columns from df

#### Usage

chisq.carac(df,cl,thr=2,decr=TRUE)

#### Arguments

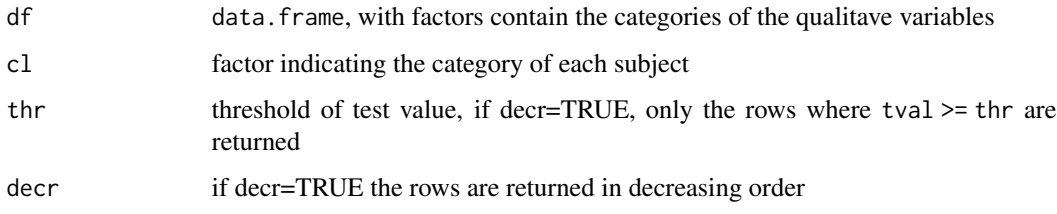

#### Value

Matrix with the following columns:

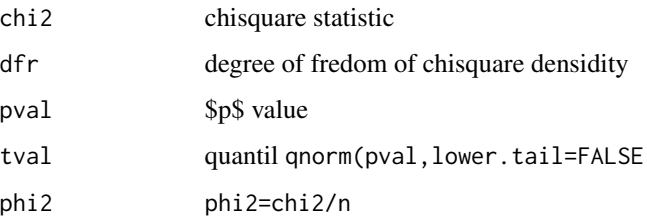

#### Author(s)

Campo Elias Pardo <cepardot@unal.edu.co>

```
data(DogBreeds)
round(chisq.carac(DogBreeds[,-7],DogBreeds[,7]),3)
round(chisq.carac(DogBreeds[,-7],DogBreeds[,7],decr=FALSE),3)
```
<span id="page-7-0"></span>

It makes the characterization of the classes or cluster considering the variables in tabla. These variables can be quantitative, qualitative or frequencies.

#### Usage

```
cluster.carac( tabla,class,tipo.v="d",v.lim= 2,dn=3,dm=3,neg=TRUE)
```
#### Arguments

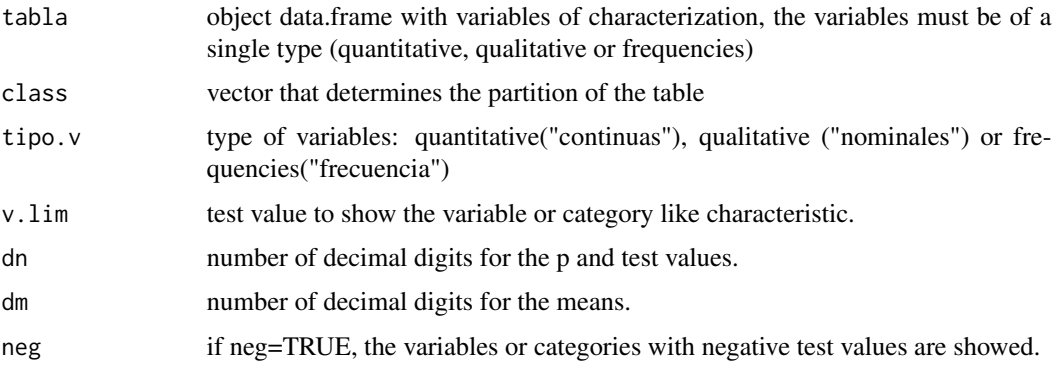

#### Details

For nominal or frecuency variables it compares the percentage of the categories within each class with the global percentage. For continuous variables it compares the average within each class with the general average. Categories and variables are ordered within each class by the test values and it shows only those that pass the threshold v.lim.

#### Value

Object of class list. It has the characterization of each class or cluster.

#### Author(s)

Pedro Cesar del Campo <pcdelcampon@unal.edu.co>, Campo Elias Pardo <cepardot@unal.edu.co>, Mauricio Sadinle <msadinleg@unal.edu.co>

#### References

Lebart, L. and Morineau, A. and Piron, M. (1995) Statisitique exploratoire multidimensionnelle, Paris.

#### <span id="page-8-0"></span>ColorAdjective 9

#### Examples

```
data(DogBreeds)
DB.act <- DogBreeds[-7] # active variables
DB.function <- subset(DogBreeds, select=7)
cluster.carac(DB.act,DB.function,"ca",2.0) # nominal variables
data(iris)
iris.act <- Fac.Num(iris)$numeric
```

```
class <- Fac.Num(iris)$factor
cluster.carac(iris.act,class,"co",2.0) # continuous variables
# frequency variables
data(DogBreeds)
attach(DogBreeds)
weig<-table(FUNC,WEIG)
weig<-data.frame(weig[,1],weig[,2],weig[,3])
cluster.carac(weig, row.names(weig), "fr", 2) # frequency variables
detach(DogBreeds)
```
ColorAdjective *Associations between colors and adjectives.*

#### Description

A group of students from Nanterre University (Paris X) were presented with a list of eleve colours: blue, yellow, red, white, pink, brown, purple, grey, black, green and orange. Each person in the group was asked to describe each color with one ore more adjectives. A final list of 89 adjectives were associates with eleven colors.

#### Usage

```
data(ColorAdjective)
```
#### Format

Object of class data.frame with 89 rows and 11 columns.

#### Source

Jambu, M. and Lebeaux M.O. Cluster Analysis and Data Analysis. North-Holland. Amsterdam 1983.

#### References

Fine, J. (1996), *Iniciacion a los analisis de datos multidimensionales a partir de ejemplos*, Notas de curso, Montevideo

<span id="page-9-0"></span>DogBreeds *Dog Breeds*

#### Description

Table that describes 27 dog breeds considering their size, weight, speed, intelligence, affectivity, aggressiveness and function.

#### Usage

data(DogBreeds)

#### Format

Object of class data.frame with 27 rows and 7 columns with the following description:

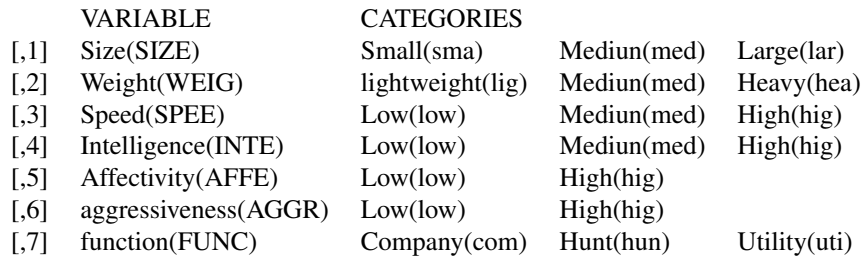

#### Source

Fine, J. (1996), 'Iniciacion a los analisis de datos multidimensionales a partir de ejemplos', Notas de clase, Montevideo.

#### References

Brefort, A.(1982), 'Letude des races canines a partir de leurs caracteristiques qualitatives', HEC - Jouy en Josas

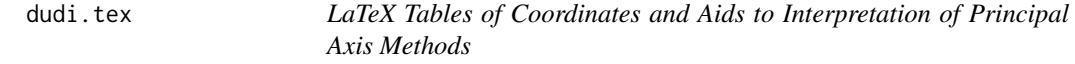

#### Description

Coordinates and aids of interpretation are wrote in tabular environment of LaTeX inside a Table

#### dudi.tex 11

#### Usage

```
dudi.tex(dudi,job="",aidsC=TRUE,aidsR=TRUE,append=TRUE)
latex(obj,job="latex",tit="",lab="",append=TRUE,dec=1)
```
#### Arguments

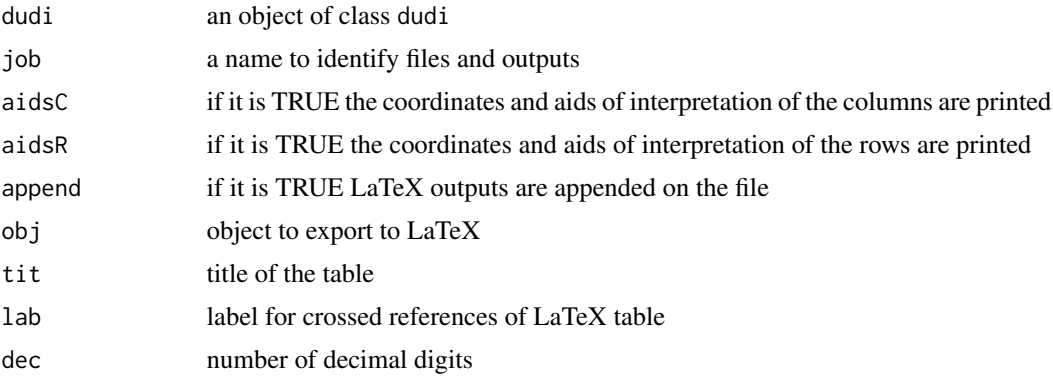

#### Details

latex function is used to builp up a table. The aids of interpretation are obtained with inertia.dudi of ade4. A file is wrote in the work directory (job.txt) with the following tables:

tvalp eigenvalues

c1 eigenvectors

co column coordinates

col.abs column contributions in percentage

col.rel quality of the representation of columns in percentage

col.cum accumulated quality of the representation of columns in percentage/100

li row coordinates

row.abs row contributions in percent

row.rel quality of the representation of rows in percentage

row.cum accumulated quality of the representation of rows in percentage/100

#### Author(s)

Campo Elias PARDO <cepardot@unal.edu.co>

```
data(Bogota)
coa1 <- dudi.coa(Bogota[,2:7], scannf = FALSE)
# In order to create a file: Bogota.tex in LaTeX
# dudi.tex(coa1,job="Bogota")
```
<span id="page-11-0"></span>

An object of class data.frame is divided into a list with two tables, one with quantitative variables and the other with qualitative variables.

#### Usage

Fac.Num(tabla)

#### Arguments

tabla object of class 'data.frame'

#### Value

It returns one list with one or two objects of class data.frame with the following characteristics:

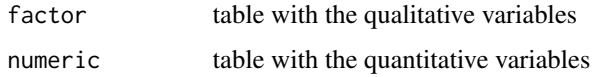

#### Author(s)

Pedro Cesar Del Campo <pcdelcampon@unal.edu.co>

#### Examples

```
data(DogBreeds)
Fac.Num(DogBreeds)
```
data(iris) Fac.Num(iris)

<span id="page-11-1"></span>FactoClass *Combination of Factorial Methods and Cluster Analysis*

#### Description

Performs the factorial analysis of the data and a cluster analysis using the nfcl first factorial coordinates

#### FactoClass 23

#### Usage

```
FactoClass( dfact, metodo, dfilu = NULL, nf = 2, nfcl = 10, k.clust = 3,
            scanFC = TRUE , n.max = 5000 , n.clus = 1000 ,sign = 2.0,
            conso=TRUE, n.indi = 25, row.w = rep(1, nrow(dfact)))
## S3 method for class 'FactoClass'
print(x, \ldots)analisis.clus(X,W)
```
#### Arguments

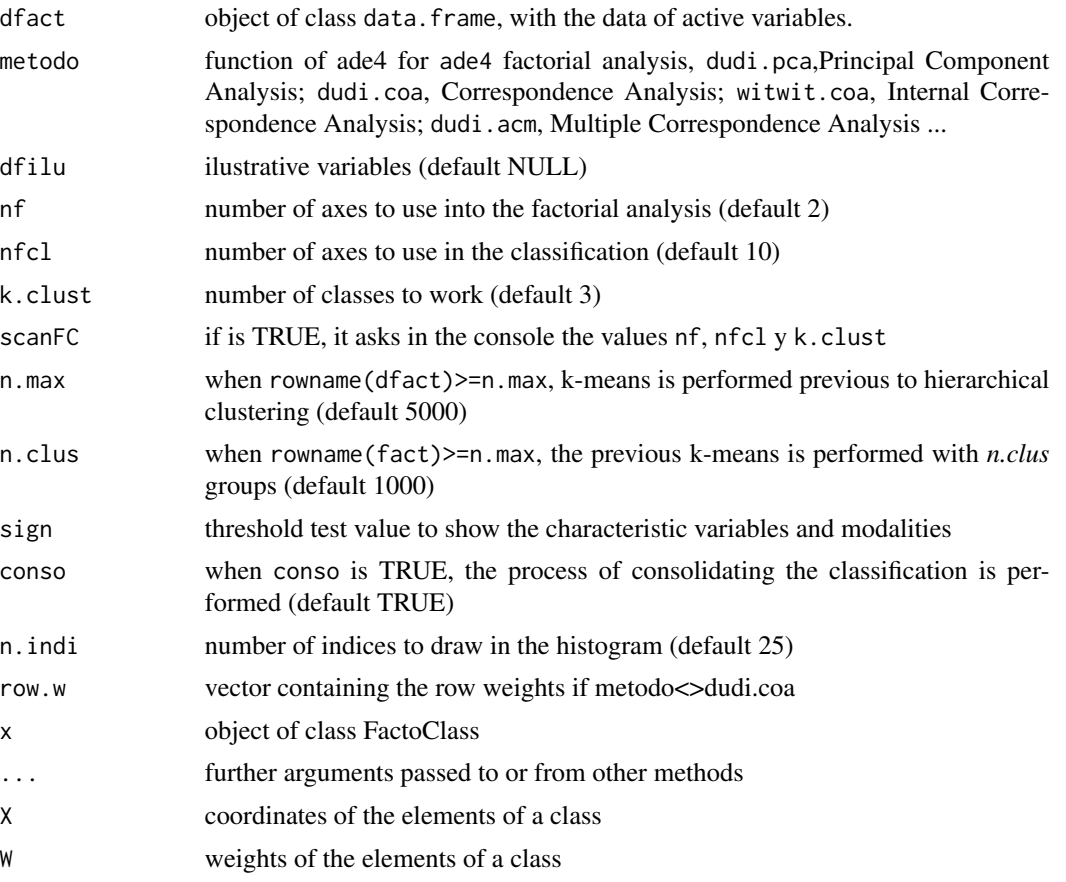

#### Details

Lebart et al. (1995) present a strategy to analyze a data table using multivariate methods, consisting of an intial factorial analysis according to the nature of the compiled data, followed by the performance of mixed clustering. The mixed clustering combines hierarchic clustering using the Ward's method with K-means clustering. Finally a partition of the data set and the characterization of each one of the classes is obtained, according to the active and illustrative variables, being quantitative, qualitative or frequency.

FactoClass is a function that connects procedures of the package ade4 to perform the analysis factorial of the data and from stats for the cluster analysis.

<span id="page-13-0"></span>The function analisis.clus calculates the geometric characteristics of each class: size, inertia, weight and square distance to the origin.

For impression in LaTeX format see [FactoClass.tex](#page-14-1)

To draw factorial planes with cluster see [plotFactoClass](#page-23-1)

#### Value

object of class FactoClass with the following:

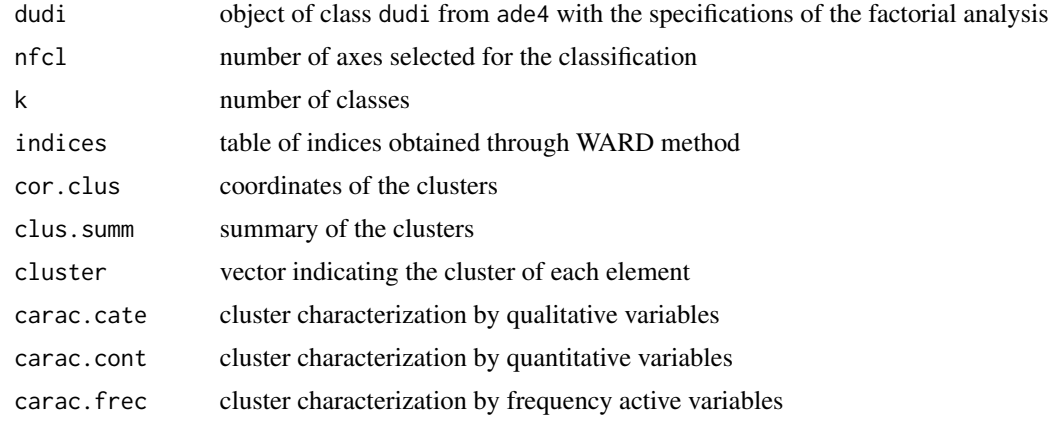

#### Author(s)

Pedro Cesar del Campo <pcdelcampon@unal.edu.co>, Campo Elias Pardo <cepardot@unal.edu.co>, Ivan Diaz <ildiazm@unal.edu.co>, Mauricio Sadinle <msadinleg@unal.edu.co>

#### References

Lebart, L. and Morineau, A. and Piron, M. (1995) Statisitique exploratoire multidimensionnelle, Paris.

#### Examples

```
# Cluster analysis with Correspondence Analysis
data(ColorAdjective)
FC.col <-FactoClass(ColorAdjective, dudi.coa)
6
10
5
FC.col
FC.col$dudi
```
# Cluster analysis with Multiple Correspondence Analysis data(DogBreeds)

```
DB.act <- DogBreeds[-7] # active variables
DB.ilu <- DogBreeds[7] # ilustrative variables
FC.db <-FactoClass( DB.act, dudi.acm, k.clust = 4,
                      scanFC = FALSE, dfilu = DB.ilu, nfc1 = 10)FC.db
FC.db$clus.summ
FC.db$indices
```
<span id="page-14-1"></span>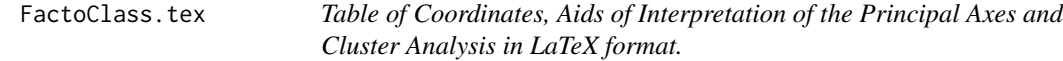

The coordinates, aids of interpretation and results of cluster analysis of an object of class FactoClass are written in tables for edition in LaTeX format and written in a file.

#### Usage

```
FactoClass.tex(FC,job="",append=TRUE, dir = getwd(), p.clust = FALSE )
## S3 method for class 'FactoClass.tex'
print(x, \ldots)latexDF(obj, job="latex" ,tit="" ,lab="" ,append=TRUE ,dec=1,
                     dir = getwd() , to.print = TRUE )
roundDF(tabla,dec=1)
```
#### Arguments

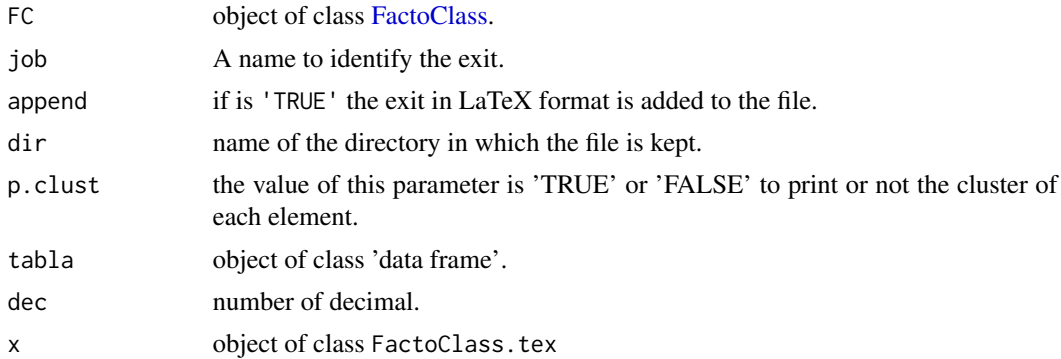

<span id="page-15-0"></span>16 FactoClass.tex

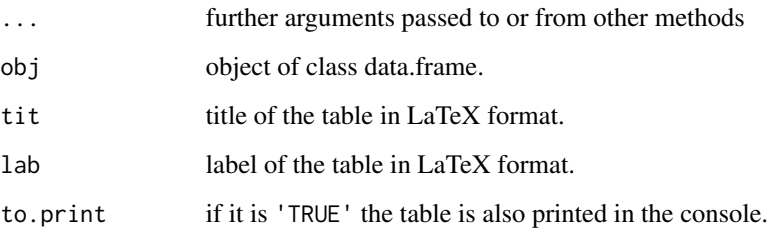

#### Details

This function helps with the construction of tables in *LaTeX* format. Besides, it allows a easy reading of the generated results by [FactoClass.](#page-11-1) The function latexDF is an entrance to xtable and turns an object of class data.frame a table in LaTeX format.

#### Value

object of class FactoClass.tex with the following characteristics:

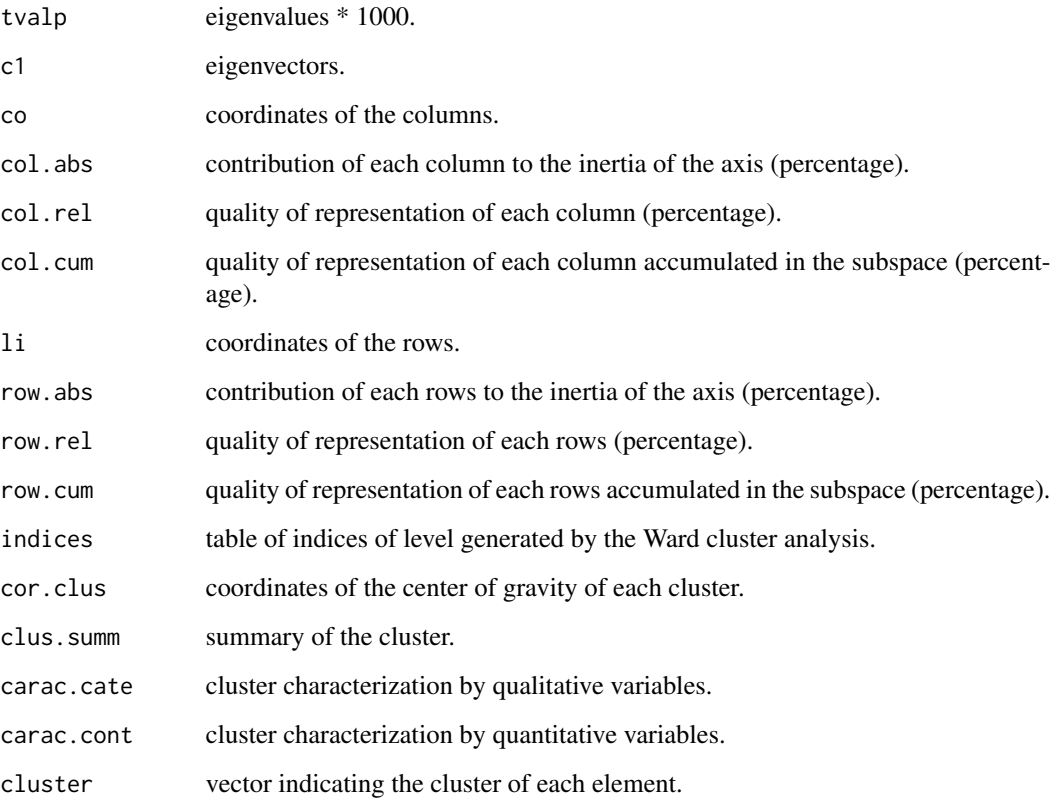

#### Author(s)

Pedro Cesar del Campo <pcdelcampon@unal.edu.co>, Campo Elias Pardo <cepardot@unal.edu.co>

#### <span id="page-16-0"></span> $i$ cfes $08$  17

#### Examples

```
data(DogBreeds)
DB.act <- DogBreeds[-7] # active variables
DB.ilu <- DogBreeds[7] # illustrative variables
# MCA
FaCl <- FactoClass( DB.act, dudi.acm,
                    scanFC = FALSE, dfilu = DB.ilu, nfcl = 10, k.clust = 4 )
# In order to create a file in LaTeX format
# FactoClass.tex(FaCl,job="DogBreeds1", append=TRUE)
# FactoClass.tex(FaCl,job="DogBreeds", append=TRUE , p.clust = TRUE)
```
icfes08 *Departmenst by Levels of Schools in Colombia*

#### Description

Contingency Table that classificaes the schools of Colombia by departments and level of the schools agree with the performance of its students.

#### Usage

data(icfes08)

#### Format

Object whit class data.frame of 29 rows and 12 columns.

#### Source

ICFES Colombia

#### References

C.E. Pardo, M. B\'ecue and J.E. Ortiz (2013). Correspondence Analysis of Contingency Tables with Subpartitions on Rowsand Columns. Revista Colombiana de Estad\'istica, 36(1):115-144.

kmeansW *K-means with Weights of the Elements*

#### Description

It is a modification of kmeans Hartigan-Wong algorithm to consider the weight of the elements to classify.

#### Usage

```
kmeansW(x, centers, weight = rep(1,nrow(x)),
       iter.max = 10, nstart = 1)
```
#### Arguments

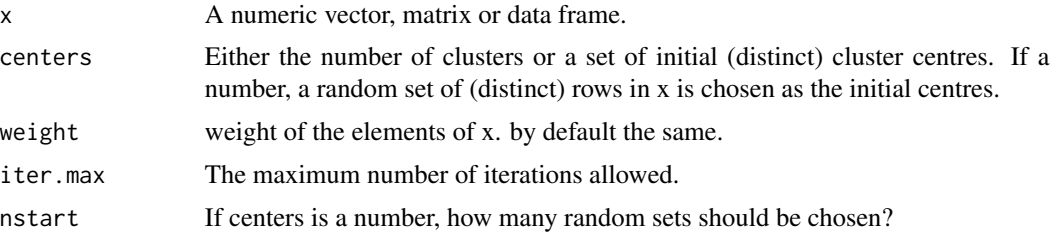

#### Details

With the 'Hartigan-Wong' algorithm, this function performs the *K-means* clustering diminishing inertia intra classes. In this version the Fortran code kmnsW.f was changed by C++ code kmeanw.cc programed by Camilo Jose Torres, modifing C code programed by Burkardt.

#### Value

object of class FactoClass.tex with the following characteristics:

cluster vector indicating the cluster of each element.

...

#### Author(s)

Camilo Jose Torres <cjtorresj@unal.edu.co>, Campo Elias Pardo <cepardot@unal.edu.co>

#### References

Hartigan, J. A. and Wong, M. A. (1979). A K-means clustering algorithm. *Applied Statistics* 28, 100–108.

Burkardt, J. (2008). ASA136 The K-Means Algorithm. [https://people.sc.fsu.edu/~jburkardt](https://people.sc.fsu.edu/~jburkardt/cpp_src/asa136/asa136.html)/ [cpp\\_src/asa136/asa136.html](https://people.sc.fsu.edu/~jburkardt/cpp_src/asa136/asa136.html)

```
data(Bogota)
ac.bog <- Bogota[-1]
il.bog <- Bogota[ 1]
acs <- dudi.coa( ac.bog, nf=6 , scannf = FALSE )
kmeansW( acs$li, 7, acs$lw )
```
<span id="page-18-0"></span>list.to.data *list to data.frame*

#### Description

Modification of an object of class list into an object of class data.frame.

#### Usage

```
list.to.data(lista,nvar="clasif")
```
#### Arguments

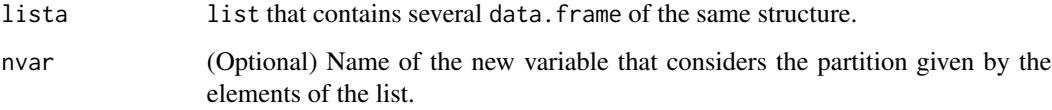

#### Details

This function turns an object of class list into an object of class data.frame, this function is used internally to create objects of class data.frame to make tables in *LaTeX* format.

#### Value

Object of class data.frame.

#### Author(s)

Pedro Cesar Del Campo <pcdelcampon@unal.edu.co>

```
A <- data.frame(r1=rnorm(5),r2=rnorm(5))
B \le - data.frame(r1=rnorm(15),r2=rnorm(15))
LL <- list(A=A,B=B)
LL
list.to.data(LL)
```
<span id="page-19-0"></span>

It plots factorial planes from objects of class dudi

#### Usage

```
## S3 method for class 'dudi'
plot(x,ex=1,ey=2,xlim=NULL,ylim=NULL,main=NULL,rotx=FALSE,
     roty=FALSE,roweti=row.names(dudi$li),
     coleti=row.names(dudi$co),axislabel=TRUE,font.col="plain",
     font.row="plain",col.row="black",col.col="blue",
     alpha.col=1,alpha.row=1,cex=0.8,cex.row=0.8,cex.col=0.8,
     all.point=TRUE,Trow=TRUE,Tcol=TRUE,cframe=1.2,ucal=0,
     cex.global=1,infaxes="out",gg=FALSE,...)
sutil.grid(cgrid,scale=TRUE)
```
#### Arguments

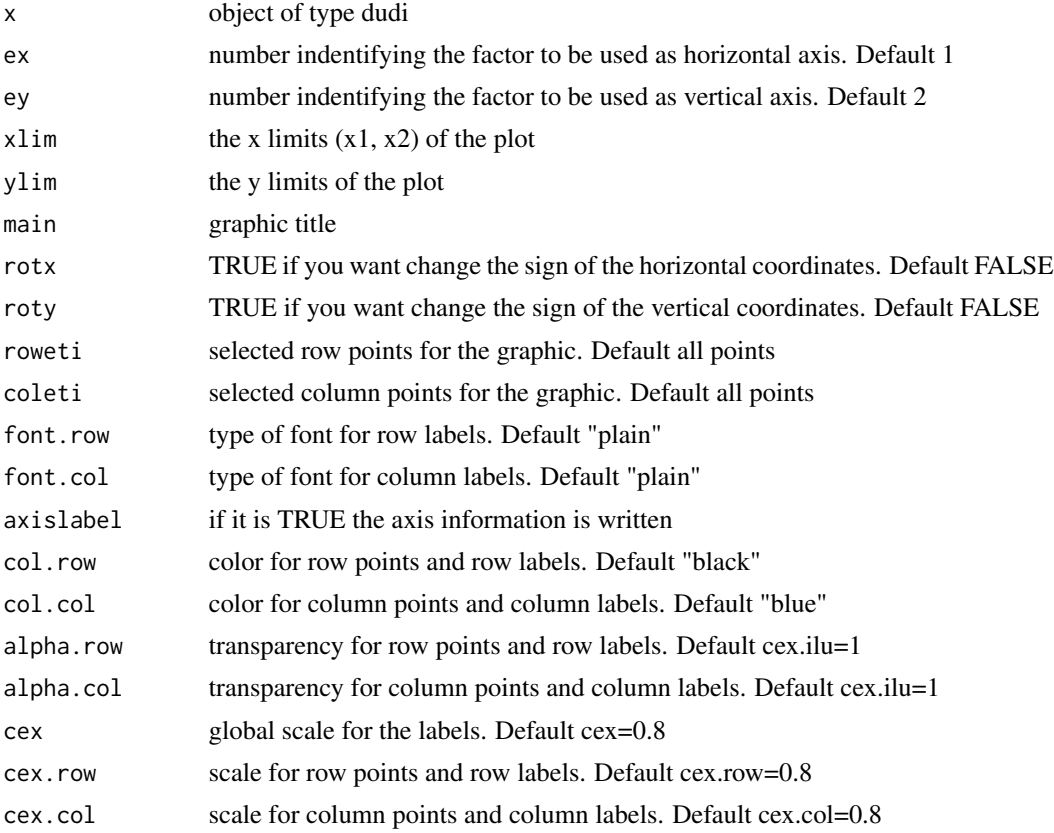

#### plot.dudi 21

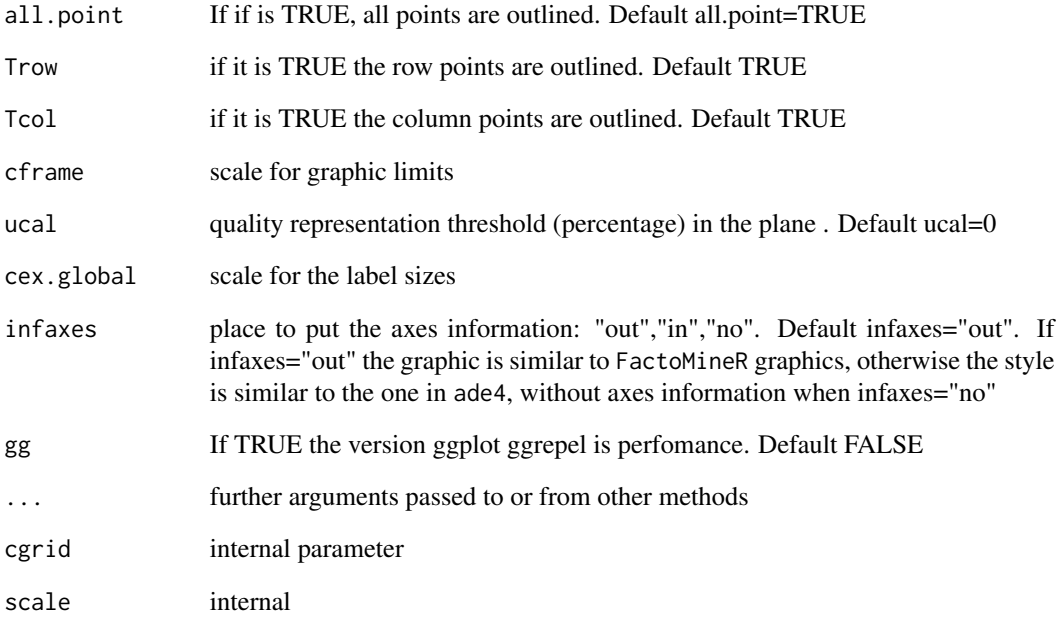

#### Details

Plot the selected factorial plane. sutil.grid is used by plot.dudi

#### Value

It graphs the factorial plane x,y using \$co, \$li of a "dudi" object. If ucal > 0, the function inertia.dudi is used to calculate the quality of representation on the plane

#### Author(s)

Campo Elias Pardo <cepardot@unal.edu.co> and Jhonathan Medina <jmedinau@unal.edu.co>

```
data(Bogota)
ca <- dudi.coa(Bogota[,2:7],scannf=FALSE,nf=4)
# with ggplot2 and ggrepel
plot(ca,gg=TRUE)
dev.new()
# ade4 style
plot.dudi(ca,ex=3,ey=4,ucal=0.2,all.point=FALSE,infaxes="in")
```
<span id="page-21-0"></span>It plots Correlation circle from a coordinate table

#### Usage

plotcc(x,ex=1,ey=2,cex.label=4.5,col.label="black",font.label="bold",col.arrow="black", fullcircle=TRUE,y=NULL)

#### Arguments

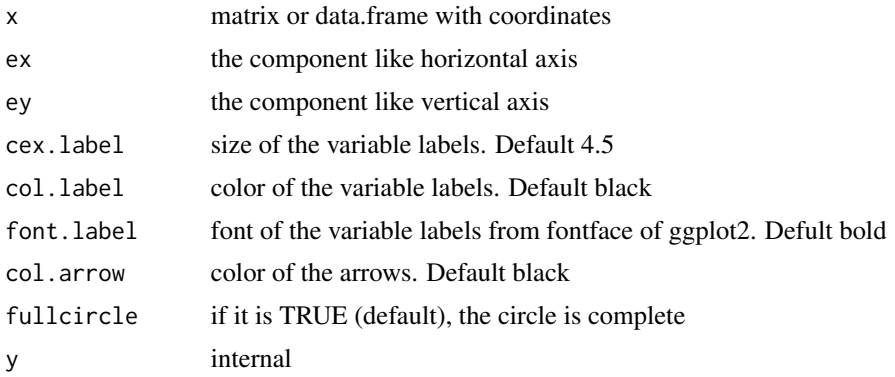

#### Details

Plot the selected factorial plane as a correlation circle for the variables from a normed PCA.

#### Value

It graphs the factorial plane ex,ey using a data.frame or matrix x with axis coordinates.

#### Author(s)

Jhonathan Medina <jmedinau@unal.edu.co> and Campo Elias Pardo <cepardot@unal.edu.co>

```
data(admi)
pca <- dudi.pca(admi[,2:6],scannf=FALSE,nf=2)
# fullcircle
plotcc(pca$co)
# no fullcircle
plotcc(pca$co,fullcircle=FALSE)
```
<span id="page-22-0"></span>It plots barplot profiles of rows or columns from a contingency table including marginal profiles

#### Usage

```
plotct(x,profiles="both",legend.text=TRUE,tables=FALSE,nd=1,... )
```
#### Arguments

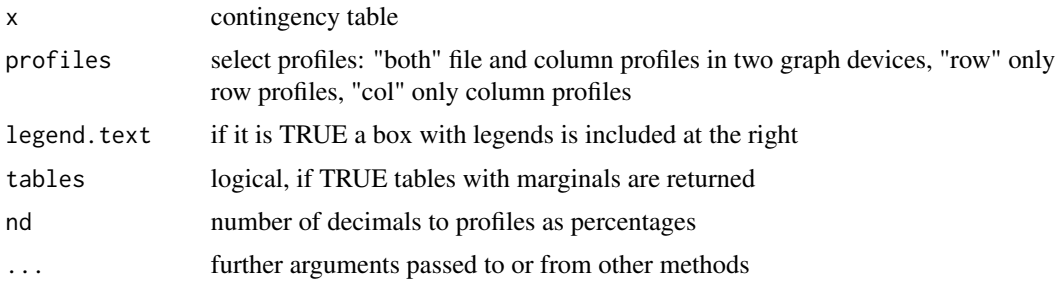

#### Details

Plot row profiles in horizontal form and columns profiles in vertical form

#### Value

if tables=TRUE, object of class list with the following:

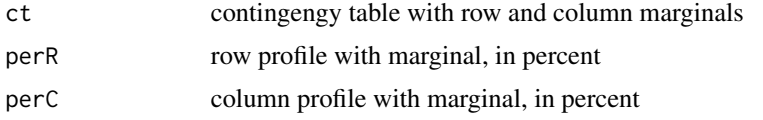

#### Author(s)

Camilo Jose Torres <cjtorresj@unal.edu.co> , Campo Elias Pardo <cepardot@unal.edu.co>

```
mycolors<-colors()[c(1,26,32,37,52,57,68,73,74,81,82,84,88,100)]
data(Bogota)
plotct(Bogota[,2:7],col=mycolors)
# return tables with marginals
tabs <- plotct(Bogota[,2:7],col=mycolors,tables=TRUE,nd=0)
```
<span id="page-23-1"></span><span id="page-23-0"></span>

For objects of class FactoClass it graphs a factorial plane showing the center of gravity of the cluster, and identifying with colors the cluster to which each element belongs.

#### Usage

```
plotFactoClass(FC,x=1,y=2,xlim=NULL,ylim=NULL,rotx=FALSE,roty=FALSE,
                roweti=row.names(dudi$li),coleti=row.names(dudi$co),
                titre=NULL,axislabel=TRUE,col.row=1:FC$k,
                col.col="blue",cex=0.8,cex.row=0.8,cex.col=0.8,
                all.point=TRUE,Trow=TRUE,Tcol=TRUE,cframe=1.2,ucal=0,
                cex.global=1,infaxes="out",
                nclus=paste("cl", 1:FC$k, sep=""),
                cex.clu=cex.row,cstar=1,gg=FALSE)
```
#### Arguments

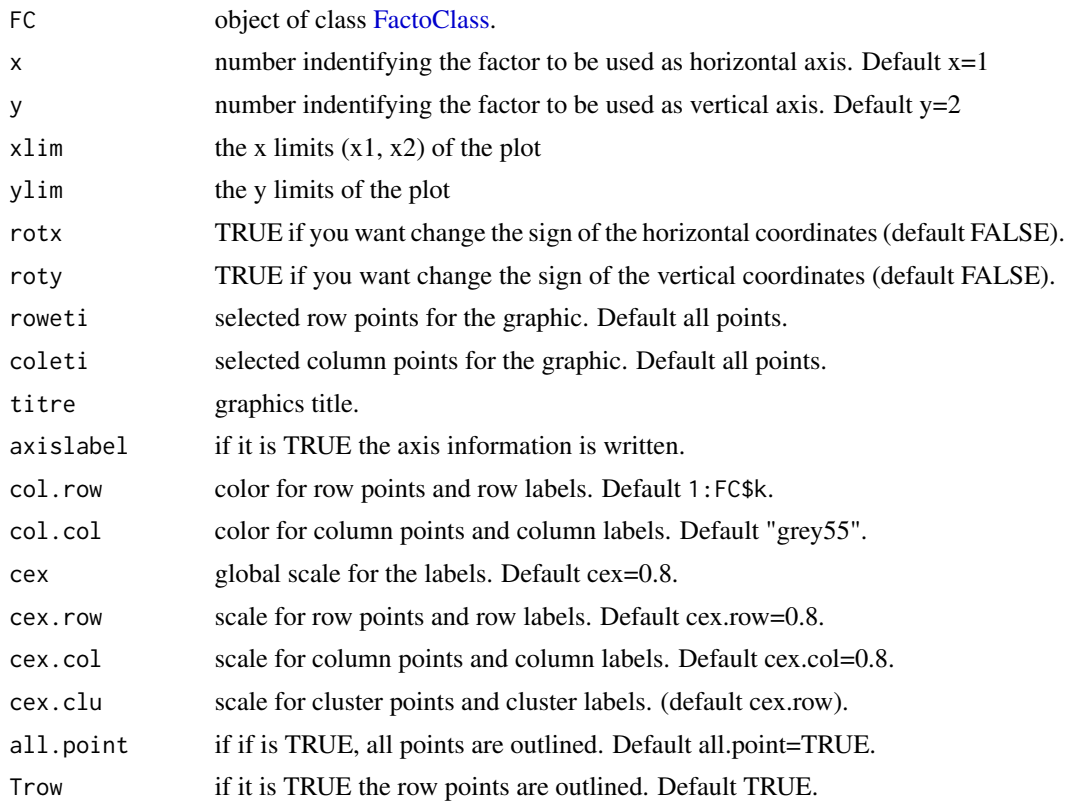

#### <span id="page-24-0"></span>plotfp 25

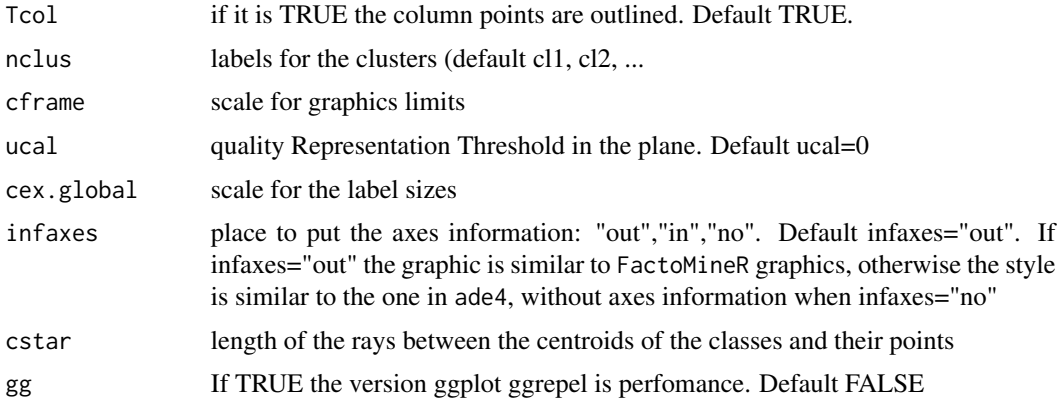

#### Details

It draws the factorial plane with the clusters. Only for objects FactoClass see [FactoClass.](#page-11-1) The factorial plane is drawn with planfac and the classes are projected with s.class of ade4

#### Value

It draws the factorial plane x, y using \$co, \$li of the object of class FactoClass. If ucal  $> 0$ , the function inertia.dudi is used to calculate the quality of representation in the plane.

#### Author(s)

Campo Elias Pardo <cepardot@unal.edu.co> Pedro Cesar del Campo <pcdelcampon@unal.edu.co>,

#### Examples

```
data(Bogota)
Bog.act <- Bogota[-1]
Bog.ilu <- Bogota[ 1]
FC.Bogota<-FactoClass(Bog.act, dudi.coa,Bog.ilu,nf=2,nfcl=5,k.clust=5,scanFC=FALSE)
plotFactoClass(FC.Bogota,titre="First Factorial Plane from the SCA of Bogota's Blocks",
     col.row=c("maroon2","orchid4","darkgoldenrod2","dark red","aquamarine4"))
```
plotfp *Factorial Planes from Coordinates*

#### Description

It plots factorial planes from a coordinate table

#### Usage

```
plotfp(co,x=1,y=2,eig=NULL,cal=NULL,ucal=0,xlim=NULL,ylim=NULL,main=NULL,rotx=FALSE,
    roty=FALSE,eti=row.names(co),axislabel=TRUE,col.row="black",cex=0.8,cex.row=0.8,
      all.point=TRUE,cframe=1.2,cex.global=1,infaxes="out",asp=1,gg=FALSE)
```
#### Arguments

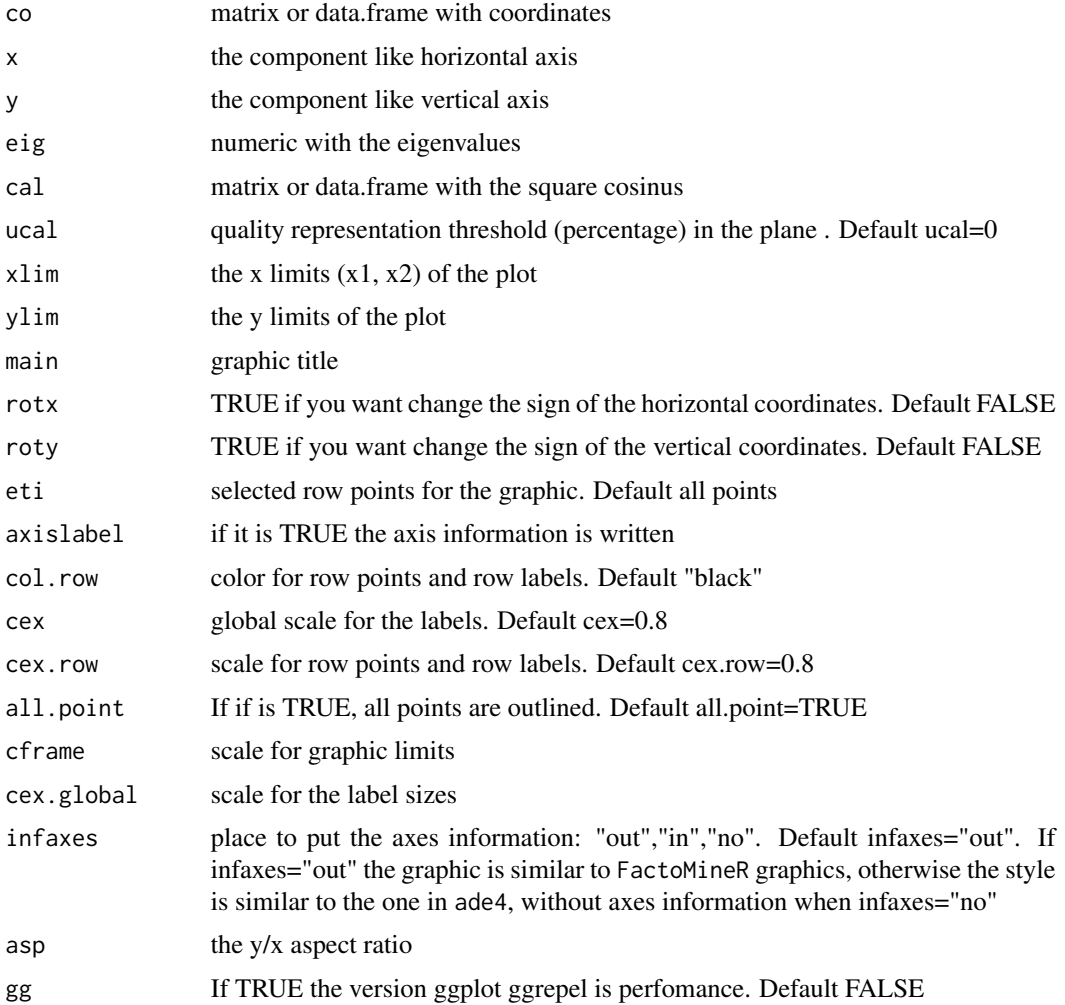

#### Details

Plot the selected factorial plane.

#### Value

It graphs the factorial plane x,y using co and optional information of eigenvalues and representation quality of the points. If ucal  $> 0$ , only the points with the quality of representation on the plane bigger than ucal are pointed

#### <span id="page-26-0"></span>plotpairs 27

#### Author(s)

Campo Elias Pardo <cepardot@unal.edu.co> and Jhonathan Medina <jmedinau@unal.edu.co>

#### Examples

```
data(Bogota)
ca <- dudi.coa(Bogota[,2:7],scannf=FALSE,nf=2)
# ade4 style
plotfp(ca$li,eig=ca$eig,main="First Factorial Plane",infaxes="in")
# with ggplot2 and ggrepel
plotfp(ca$li,eig=ca$eig,main="First Factorial Plane",gg=TRUE)
```
plotpairs *Modified pairs plot*

#### Description

Modified pairs plot: marginal kernel densities in diagonal, bivariated kernel densities in triangular superior; and scatter bivariate plots in triangular inferior

#### Usage

```
plotpairs(X,maxg=5,cex=1)
```
#### Arguments

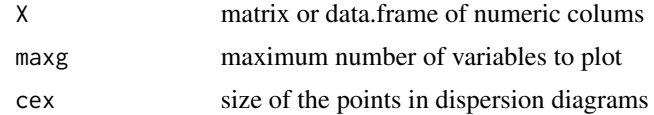

#### Details

Plot row profiles in horizontal form and columns profiles in vertical form

#### Value

The function does not return values

#### Author(s)

Campo Elias Pardo <cepardot@unal.edu.co>

```
data(iris)
plotpairs(iris[,-5])
```
<span id="page-27-0"></span>

Performs Stable Cluster Algorithm for cluster analysis, using factorial coordinates from a dudi object

#### Usage

```
stableclus(dudi,part,k.clust,ff.clus=NULL,bplot=TRUE,kmns=FALSE)
```
#### Arguments

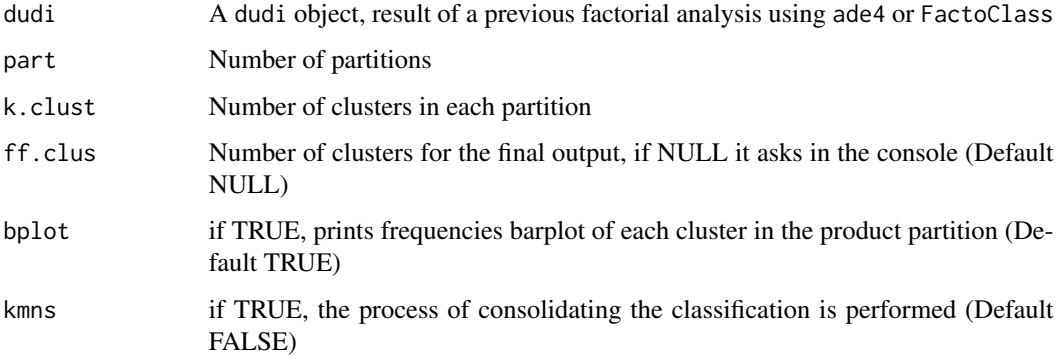

#### Details

Diday (1972) (cited by Lebart et al. (2006)) presented a method for cluster analysis in an attempt to solve one of the inconvinients with the *kmeans* algorithm, which is convergence to local optims. Stable clusters are built by performing different partitions (using kmeansW algorithmn), each one with different initial points. The groups are then formed by selecting the individuals belonging to the same cluster in every partion.

#### Value

object of class stableclus with the following characteristics:

cluster vector indicating the cluster of each element.

...

#### Author(s)

Carlos Andres Arias <caariasr@unal.edu.co>, Campo Elias Pardo <cepardot@unal.edu.co>

#### <span id="page-28-0"></span>supqual 29 and 2012 and 2013 and 2014 and 2014 and 2014 and 2014 and 2014 and 2014 and 2014 and 2014 and 2014

#### References

Arias, C. A.; Zarate, D.C. and Pardo C.E. (2009), 'Implementacion del metodo de grupos estables en el paquete FactoClass de R', in: XIX Simposio Colombiano de Estadistica. Estadisticas Oficiales Medellin Colombia, Julio 16 al 20 de 2009 Universidad Nacional de Colombia. Bogota.

Lebart, L. (2015), 'DtmVic: Data and Text Mining - Visualization, Inference, Classification. Exploratory statistical processing of complex data sets comprising both numerical and textual data.', Web. <http://www.dtmvic.com/>

Lebart, L., Morineau, A., Lambert, T. and Pleuvret, P. (1999), *SPAD*. Syst?me Pour L'Analyse des Don?es, Paris.

Lebart, L., Piron, M. and Morineau, A. (2006), Statisitique exploratoire multidimensionnelle. Visualisation et inference en fouilles de donnees, 4 edn, Dunod, Paris.

#### Examples

```
data(ColorAdjective)
FCcol <-FactoClass(ColorAdjective, dudi.coa,nf=6,nfcl=10,k.clust=7,scanFC = FALSE)
acs <- FCcol$dudi
# stableclus(acs,3,3,4,TRUE,TRUE)
```
supqual *Projection of Qualitative Variables in PCA and MCA*

#### **Description**

It returns the coordinates and aids to the interpretation when one or more qualitative variables are projected as ilustrative in PCA or MCA

#### Usage

supqual(du,qual)

#### Arguments

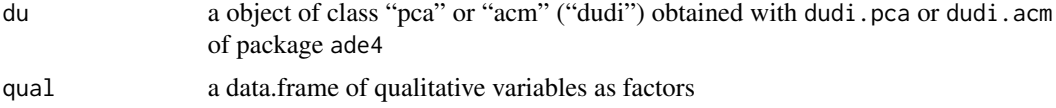

#### Value

object of class list with the following:

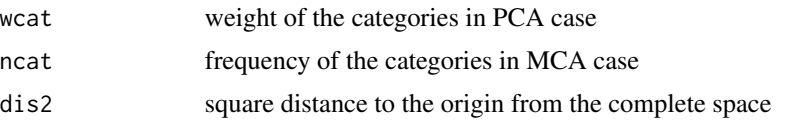

<span id="page-29-0"></span>30 Vietnam

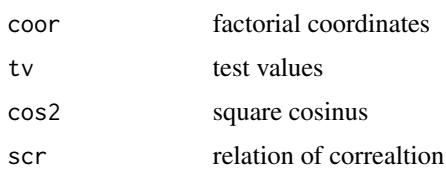

#### Author(s)

Campo Elias Pardo <cepardot@unal.edu.co>

#### Examples

```
# in PCA
data(admi)
Y<-admi[,2:6]
pcaY<-dudi.pca(Y,scannf=FALSE)
Yqual<-admi[,c(1,8)]
supqual(pcaY,Yqual)
# in MCA
Y<-admi[,c(8,11,9,10)]
mcaY<-dudi.acm(Y,scannf=FALSE)
supqual(mcaY,admi[,c(1,13)])
```
Vietnam *Student opinions about the Vietnam War*

#### Description

The newspaper of the students of the University of Chapel Hill (North Carolina) conducted a survey of student opinions about the Vietnam War in May 1967. Responses were classified by sex, year in the program and one of four opinions:

- A defeat power of North Vietnam by widespread bombing and land invasion
- B follow the present policy
- C withdraw troops to strong points and open negotiations on elections involving the Viet Cong
- D immediate withdrawal of all U.S. troops

#### Usage

data(Vietnam)

#### Format

The 3147 consulted students were classified considering the sex, year of study and chosen strategy, originating a contingency table of 10 rows: M1 to M5 and F1 to F5 (the years of education are from 1 to 5 and sexes are male (M) and female (F)) and 4 columns A, B, C and D.

#### <span id="page-30-0"></span>ward.cluster 31

#### Source

Fine, J. (1996), 'Iniciacion a los analisis de datos multidimensionales a partir de ejemplos', Notes of course, Montevideo

ward.cluster *Hierarchic Classification by Ward's Method*

#### Description

Performs the classification by Ward's method from the matrix of Euclidean distances.

#### Usage

```
ward.cluster(dista, peso = NULL , plots = TRUE, h.clust = 2, n.indi = 25 )
```
#### Arguments

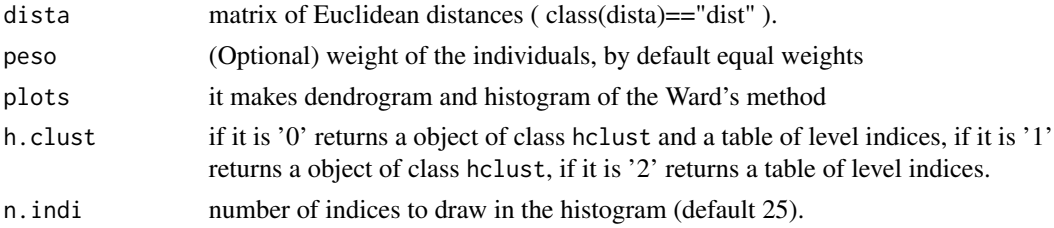

#### Details

It is an entrance to the function h.clus to obtain the results of the procedure presented in Lebart et al. (1995). Initially the matrix of distances of Ward of the elements to classify is calculated:

The Ward's distance between two elements to classify \$i\$ and \$l\$ is given by:

 $W(i, l) = (m_i * m_l)/(m_i + m_i) * dist(i, l)^2$ 

where  $m_i$  is y  $m_l$  is are the weights and  $sdist(i,l)$  is the Euclidean distance between them.

#### Value

It returns an object of class hclust and a table of level indices (depending of h.clust). If plots  $=$ TRUE it draws the indices of level and the dendrogram.

#### Author(s)

Pedro Cesar del Campo <pcdelcampon@unal.edu.co>, Campo Elias Pardo <cepardot@unal.edu.co>

#### References

Lebart, L. and Morineau, A. and Piron, M. (1995) *Statisitique exploratoire multidimensionnelle*, Paris.

#### Examples

```
data(ardeche)
ca <- dudi.coa(ardeche$tab,scannf=FALSE,nf=4)
 ward.cluster( dista= dist(ca$li), peso=ca$lw )
 dev.new()
 HW <- ward.cluster( dista= dist(ca$li), peso=ca$lw ,h.clust = 1)
 plot(HW)
 rect.hclust(HW, k=4, border="red")
```
Whisky *Whisky example*

#### Description

Data frame with five features of 35 whisky brands:

price in Frace Francs

malt proportion in percentage

type by malt proportion: low, medium, pure

aging in years

taste mean score of a taste panel

#### Usage

data(Whisky)

#### Source

Fine, J. (1996), 'Iniciacion a los analisis de datos multidimensionales a partir de ejemplos', Notes of course, Montevideo

<span id="page-31-0"></span>

# <span id="page-32-0"></span>Index

∗ cluster FactoClass, [12](#page-11-0) kmeansW , [17](#page-16-0) plotFactoClass , [24](#page-23-0) stableclus , [28](#page-27-0) ∗ datasets admi , [4](#page-3-0) Bogota, <mark>[5](#page-4-0)</mark> cafe , [5](#page-4-0) ColorAdjective , [9](#page-8-0) DogBreeds, [10](#page-9-0) icfes08 , [17](#page-16-0) Vietnam, [30](#page-29-0) Whisky , [32](#page-31-0) ∗ hplot cluster.carac, [8](#page-7-0) plot.dudi , [20](#page-19-0) plotcc , [22](#page-21-0) plotct , [23](#page-22-0) plotFactoClass , [24](#page-23-0) plotfp , [25](#page-24-0) plotpairs , [27](#page-26-0) supqual , [29](#page-28-0) ward.cluster , [31](#page-30-0) ∗ multivariate centroids , [6](#page-5-0) chisq.carac , [7](#page-6-0) cluster.carac , [8](#page-7-0) dudi.tex, [10](#page-9-0) Fac.Num , [12](#page-11-0) FactoClass, [12](#page-11-0) FactoClass.tex, [15](#page-14-0) kmeansW , [17](#page-16-0) list.to.data, [19](#page-18-0) plot.dudi , [20](#page-19-0) plotcc , [22](#page-21-0) plotFactoClass , [24](#page-23-0) plotfp , [25](#page-24-0) stableclus , [28](#page-27-0)

ward.cluster , [31](#page-30-0) addgrids3d,[2](#page-1-0) admi , [4](#page-3-0) analisis.clus *(*FactoClass *)* , [12](#page-11-0) Bogota, <mark>[5](#page-4-0)</mark> cafe , [5](#page-4-0) centroids , [6](#page-5-0) chisq.carac , [7](#page-6-0) cluster.carac , [8](#page-7-0) ColorAdjective , [9](#page-8-0) DogBreeds , [10](#page-9-0) dudi.tex,  $10$ Fac.Num , [12](#page-11-0) FactoClass , [12](#page-11-0) , *[15](#page-14-0) , [16](#page-15-0)* , *[24](#page-23-0) , [25](#page-24-0)* FactoClass.tex , *[14](#page-13-0)* , [15](#page-14-0) icfes08 , [17](#page-16-0) kmeansW , [17](#page-16-0) kmnsw *(*kmeansW *)* , [17](#page-16-0) latex *(*dudi.tex *)* , [10](#page-9-0) latexDF *(*FactoClass.tex *)* , [15](#page-14-0) list.to.data , [19](#page-18-0) plot.dudi , [20](#page-19-0) plotcc , [22](#page-21-0) plotct , [23](#page-22-0) plotFactoClass , *[14](#page-13-0)* , [24](#page-23-0) plotfp , [25](#page-24-0) plotpairs , [27](#page-26-0) print.FactoClass *(*FactoClass *)* , [12](#page-11-0) print.FactoClass.tex *(*FactoClass.tex *)* , [15](#page-14-0) roundDF *(*FactoClass.tex *)* , [15](#page-14-0)

#### 34 INDEX

stableclus , [28](#page-27-0) supqual, [29](#page-28-0) sutil.grid *(*plot.dudi *)* , [20](#page-19-0)

Vietnam , [30](#page-29-0)

ward.cluster, [31](#page-30-0) Whisky , [32](#page-31-0)